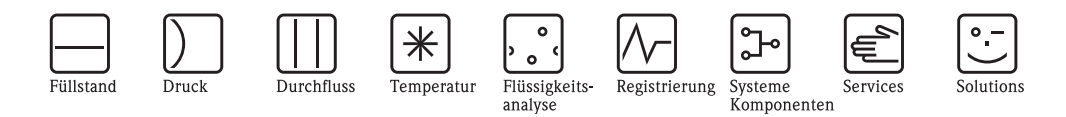

Technische Information

# Commubox FXA195

Eigensichere Schnittstelle für Smart-Messumformer. Setzt HART-Signale auf USB-Schnittstelle um.

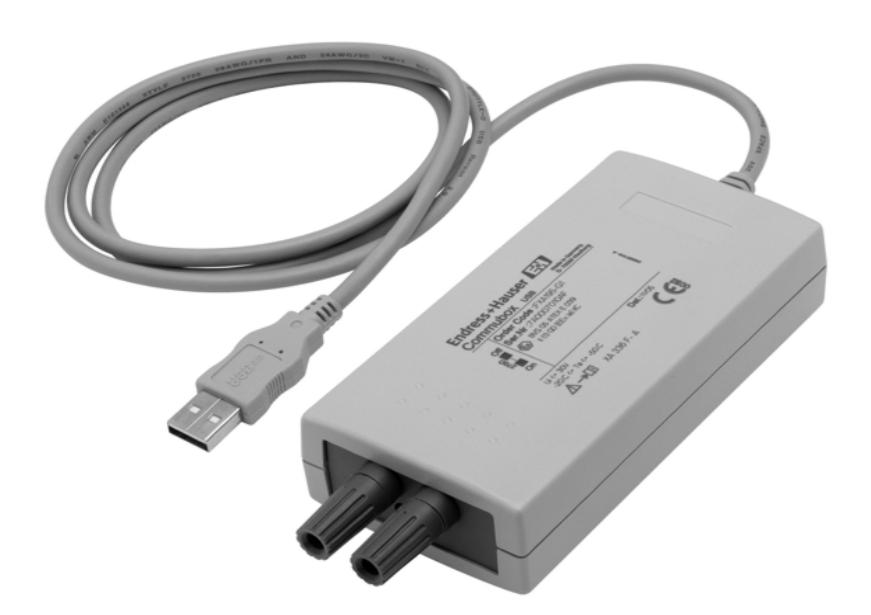

#### Anwendungsbereich

Die Commubox FXA195 verbindet eigensichere Smart-Messumformer mit HART-Protokoll mit der USB-Schnittstelle eines Laptops/PCs. Damit wird die Fernbedienung der Messumformer mit Hilfe der Endress+Hauser Bedienprogramme FieldCare und ReadWin ermöglicht.

Die Spannungsversorgung der Commubox erfolgt über die USB-Schnittstelle. Die Commubox FXA195 wird mit einem 4mm/2mm Adapterkabel ausgeliefert.

#### Ihre Vorteile

- Ferninbetriebnahme von Feldgeräten direkt aus der Warte oder überall in der Stromschleife.
- Volle Unterstützung für die Bedienprogramme Field-Care und ReadWin.
- Zum Anschluss an eigensichere Regelkreise (4...20 mA).
- Rückwirkungsfrei nach IEC 61508 zum Anschluss an 4...20 mA SIL 2 Regelkreise.
- Einschaltbarer Kommunikationswiderstand

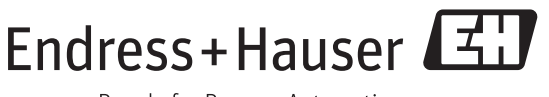

#### Arbeitsweise und Systemaufbau

Messeinrichtung Beim HART-Betrieb wird ein Messumformer über eine Bürde von minimum 250  $\Omega$  bedient.

#### Hinweis!

Bitte max. Bürde des Smart-Messumformers beachten!

#### Hinweis!

Der in der Commubox integrierter Kommunikationswiderstand (270  $\Omega$ ) darf nicht parallel an eine Spannungsquelle größer 15 V angeschlossen werden. Soll der Kommunikationswiderstand verwendet werden, so ist dieser immer in den 4...20 mA Regelkreis einzuschleifen.

#### Hinweis!

Nachdem eine Commubox FXA195 einmal in einer Nicht-Ex-Anlage eingesetzt wurde, darf sie nicht mehr in einer Ex-Anlage installiert werden, da das Risiko besteht, dass die Schutzschaltungen unbeabsichtigt überlastet wurden und nicht länger korrekt arbeiten. Siehe auch Sicherheitshinweise XA336F/00/a3.

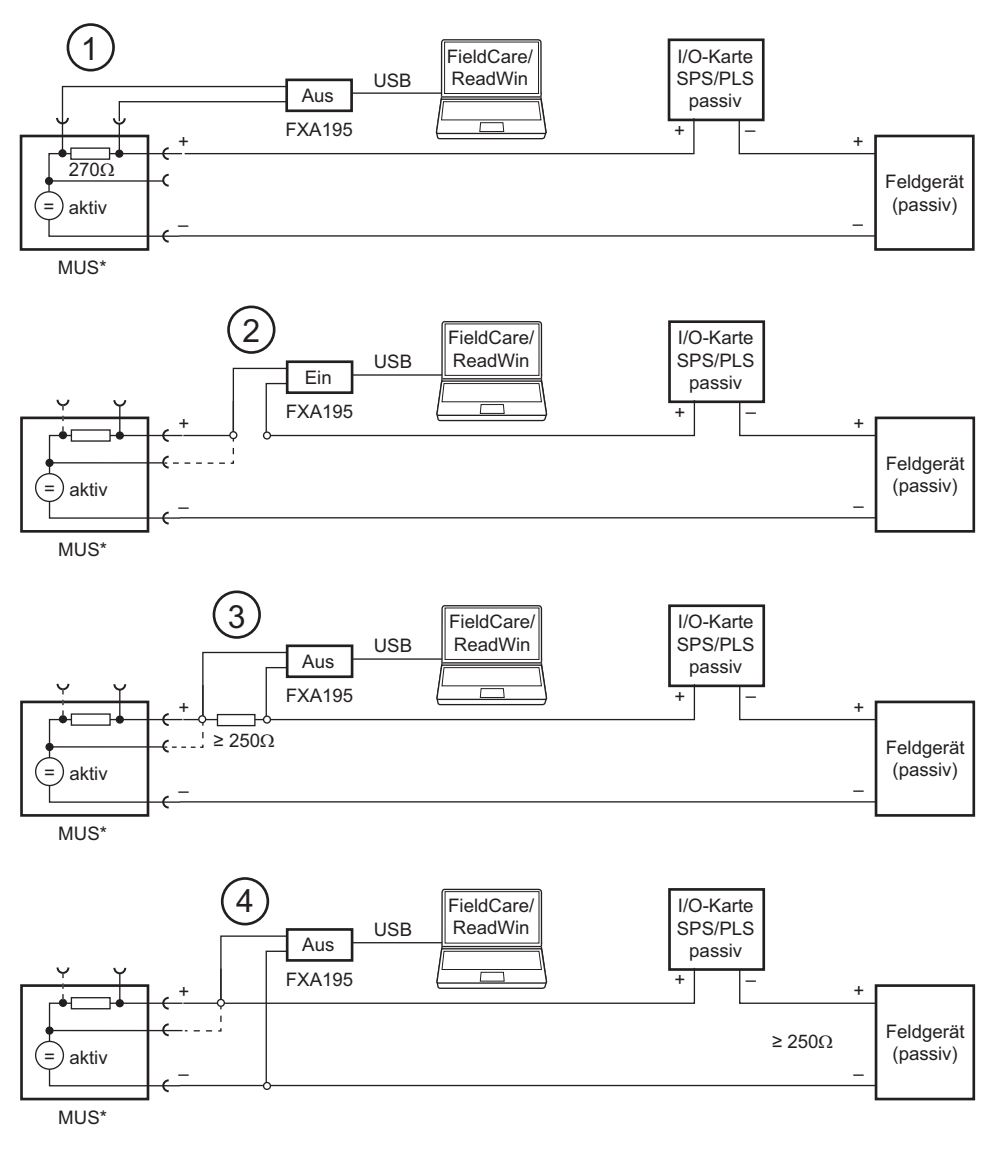

\*MUS = RNS221, RN221N-A, RN221N-B (Ex), RMA422, RMA42

*Abb. 1: Betrieb der Commubox FXA195 in einem Regelkreis mit Messumformerspeisegerät* m *Von der Warte über die Kommunikationsbuchsen des Messumformerspeisegerät*

- n *In einem Regelkreis (Kommunikationswiderstand FXA195 eingeschaltet)*
- o *Über min. 250 Widerstand (Empfehlung 270 330 )in einem Regelkreis*
- *(Kommunikationswiderstand FXA195 ausgeschaltet)*
- $\Phi$  *In einem Regelkreis (Widerstand des Regelkrieses*  $\geq$  *250*  $\Omega$ *)*

#### Messeinrichtung (Fortsetzung)

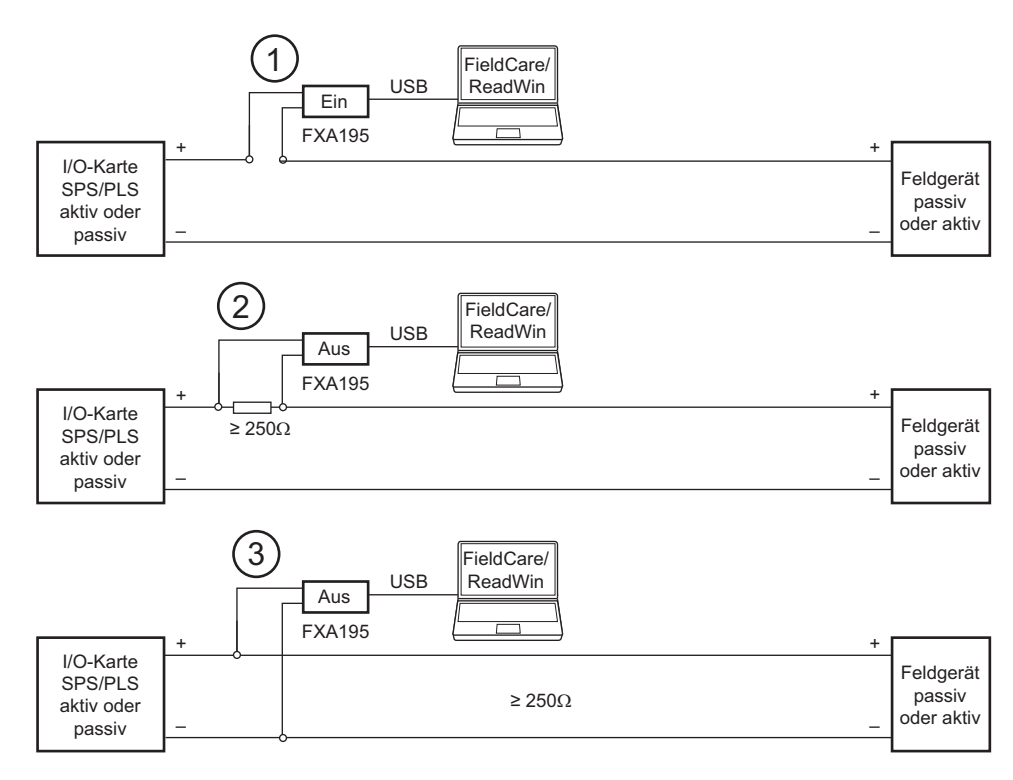

*Abb. 2: Betrieb der Commubox FXA195 in einem Regelkreis (I/O-Karte aktiv/Gerät passive bzw. umgekehrt)* m *n einem Regelkreis (Kommunikationswiderstand FXA195 eingeschaltet)*

- n *Über min. 250 Widerstand (Empfehlung 270 330 )in einem Regelkreis (Kommunikationswiderstand FXA195 ausgeschaltet)*
- o *In einem Regelkreis (Widerstand des Regelkreises 250 )*

### Eingangs-/Ausgangskenngrößen

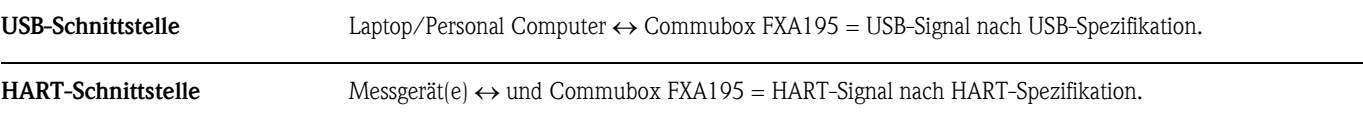

### Hilfsenergie

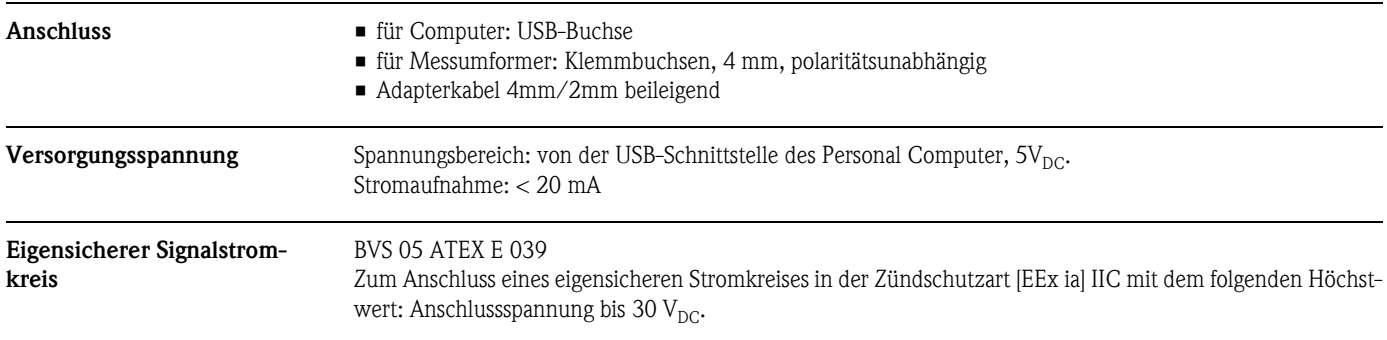

### Einsatzbedingungen: Umgebung

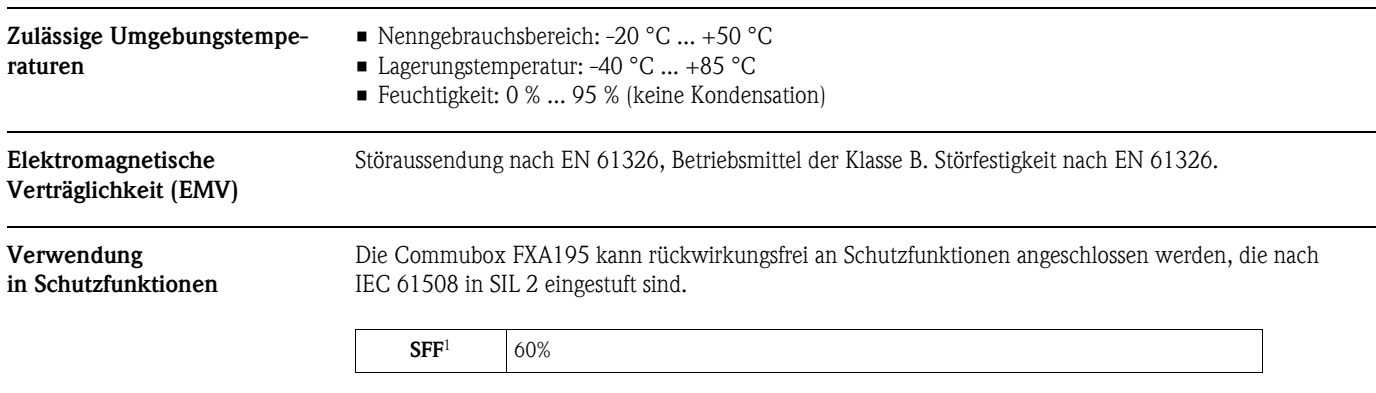

1) SFF (Safe Failure Fraction) = Anteil sicherheitsgerichteter Fehler

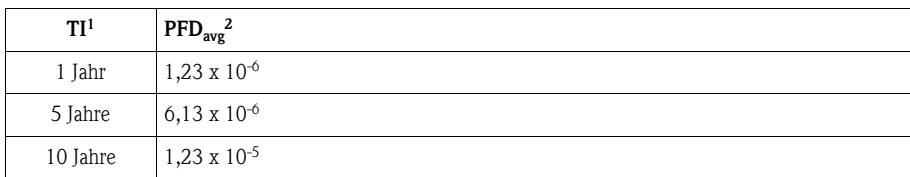

1) TI = Prüfintervall zwischen Funktionstests der Schutzfunktion (in Jahren)

2) PFD<sub>avg</sub> = Durchschnittliche gefährliche Versagenswahrscheinlichkeit bei Anforderung

### Konstruktiver Aufbau

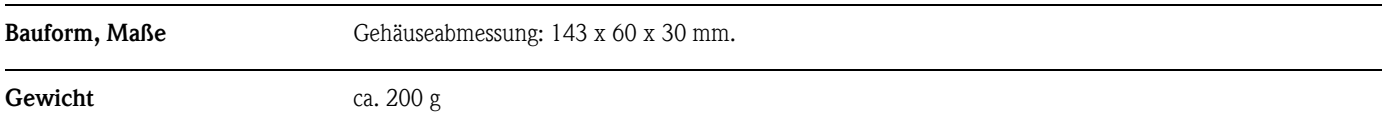

### Zertifikate und Zulassungen

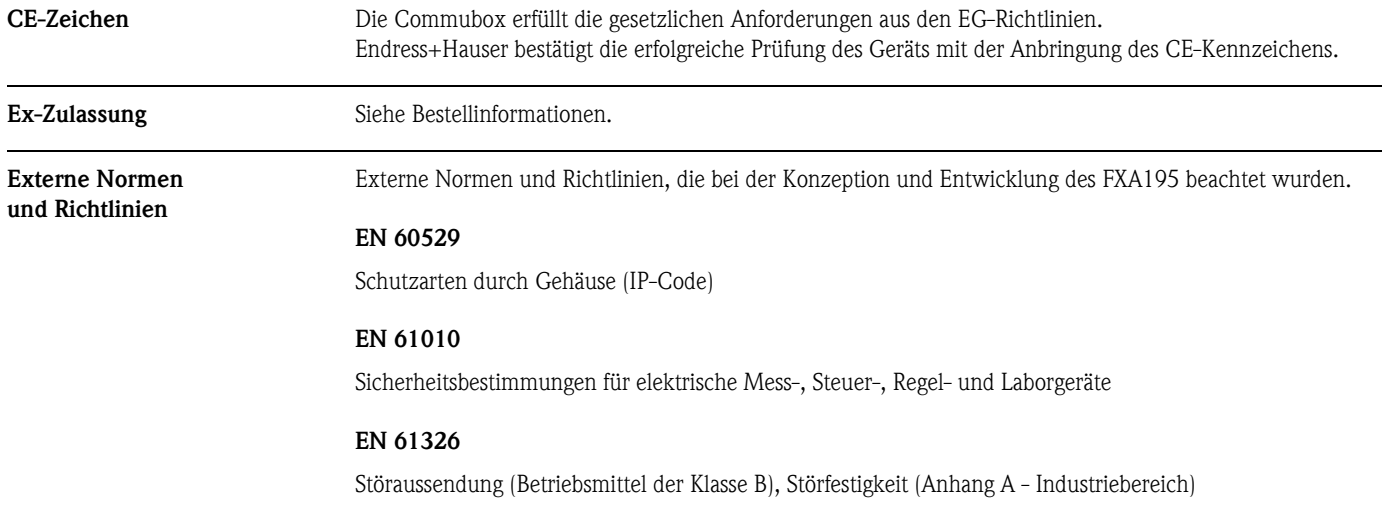

### Bestellinformationen

#### Commubox FXA195

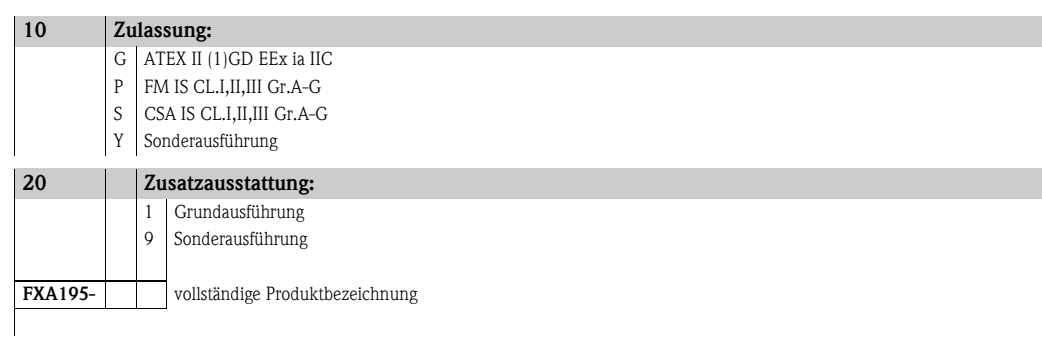

## Systemanforderungen

#### Hardware und Software

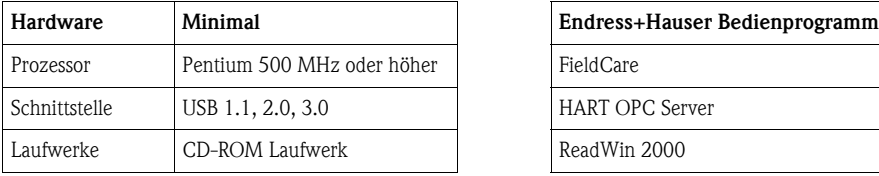

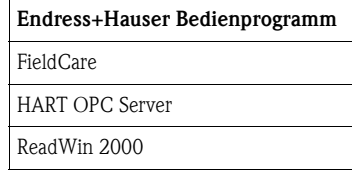

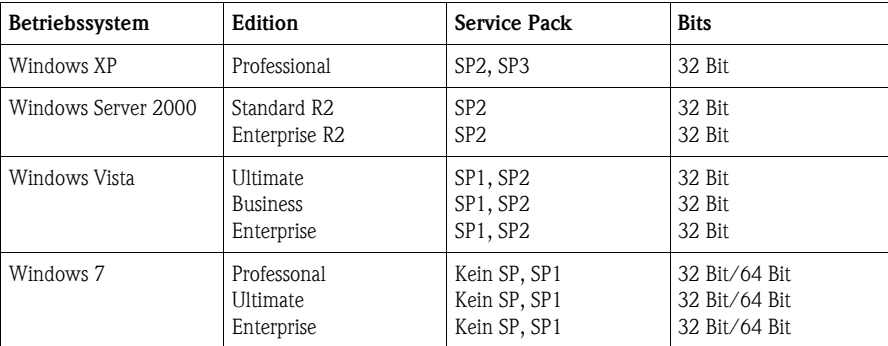

### Installation

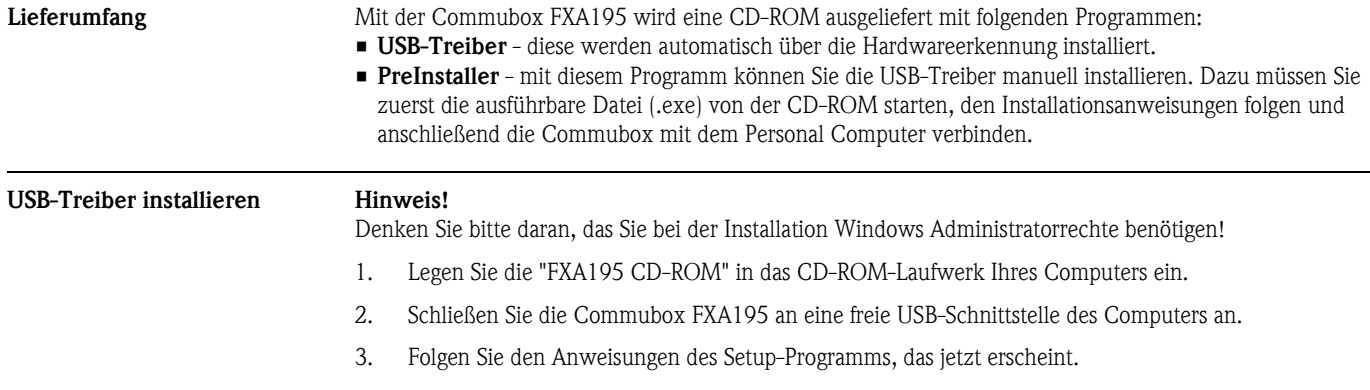

### Dokumentation

Ergänzende Documentation • Sicherheithinweise XA336F/00/a3

#### Deutschland Österreich Schweiz Technische Büros Endress+Hauser Endress+Hauser Vertrieb Service Endress+Hauser  $Hamburg$ Messtechnik  $\blacksquare$  Help-Desk Ges.m.b.H. Metso AG  $Beratung$ GmbH+Co. KG  $\blacksquare$  Information Feldservice Lehnergasse 4 Kägenstrasse 2  $Berlin$ Colmarer Straße 6 Auftrag  $Ersatzteile/Reparatur$ ■ Hannover 1230 Wien 4153 Reinach Tel. +43 1 880 56 0 79576 Weil am Rhein  $\blacksquare$  Kalibrierung Tel. +41 61 715 75 75  $\blacksquare$  Bestellung Ratingen Fax +41 61 715 27 75 Fax +43 1 880 56 335  $F$ Frankfurt Tel. 0800 EHVERTRIEB Tel. 0800 EHSERVICE Fax 0800 EHFAXEN info@at.endress.com info@ch.endress.com ■ Stuttgart Fax 0800 343 29 36 Tel. 0800 348 37 87 Tel. 0800 347 37 84  $München$ www.at.endress.com www.ch.endress.com www.de.endress.com info@de.endress.com service@de.endress.com

Endress+Hauser

People for Process Automation

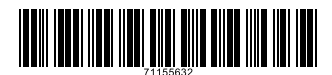